# **readyregex** *Release 0.0*

**Kyle Alexander Pena**

**Jun 27, 2022**

## **CONTENTS**

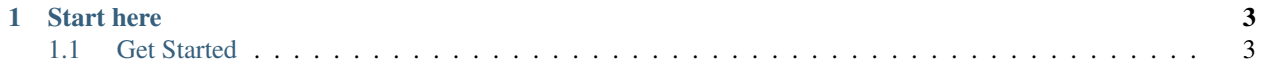

[Download latest version as PDF](https://media.readthedocs.org/pdf/readyregex/latest/readyregex.pdf)

### **CHAPTER**

## **ONE**

## **START HERE**

## <span id="page-6-1"></span><span id="page-6-0"></span>**1.1 Get Started**

### **1.1.1 Install readyregex**

readyregex requires: Python 3.7+.

1. (Pip) Run the following command in your command line:

pip install -U readyregex

2. (Conda) Run the following command in your conda environment:

conda install readyregex

### **1.1.2 Import readyregex**

```
from readyregex import *
phone_number = PhoneNumber()
print(phone_number.match("904 123 4567"))
```
## **1.1.3 Browse Tons of Out-Of-The-Box Patterns**

See this list.

## **1.1.4 Create Your Own Patterns (Or Tweak Existing Ones)**

See pattern customization or patterns from scratch.